| PtCloud Advanced & Basic 2019 Compairson                                | Carlson PtCloud<br>Advanced 2019                                 | Carlson PtCloud<br>Basic 2019                                          | Carlson PtCloud<br>Advanced & Basic 2019     |
|-------------------------------------------------------------------------|------------------------------------------------------------------|------------------------------------------------------------------------|----------------------------------------------|
| <u>Primary Users</u>                                                    | Owners of scanners<br>and drones who need<br>all of PtCloud 2019 | Land Surveyors who<br>need to virtual survey<br>with point cloud files | Advanced \$5000<br>Basic \$1750              |
| Point Cloud Setup & Import Cloud                                        | All commands                                                     | Slightly Different                                                     | Slightly Different                           |
| 1. PtCloud Files & Folders                                              | Yes                                                              | Yes                                                                    | No difference                                |
| *2. PtCloud Engine Setup: File Formats                                  | Yes                                                              | Yes                                                                    | No difference                                |
| 3. PtCloud Advanced and Basic Menus                                     | All commands                                                     | Command subset                                                         | Slightly Different                           |
| 4. Import/Convert cloud(s)                                              | Yes                                                              | Yes                                                                    | No difference                                |
| 5. Properties                                                           | Yes                                                              | Yes                                                                    | No difference                                |
| 6. View > Create Scene                                                  | Yes                                                              | Yes                                                                    | No difference                                |
| 7. The 10 Views > Create Scene(s)                                       | All commands                                                     | Command subset                                                         | Slightly Different                           |
| Viewing 3D Orbit & Viewing Controls                                     | All commands                                                     | Same                                                                   | No difference                                |
| 8. 3D Orbit X,Y and Z Mouse Controls                                    | Yes                                                              | Yes                                                                    | No difference                                |
| 9. Settings                                                             | Yes                                                              | Yes                                                                    | No difference                                |
| PtCloud Toolspace Tab Menus<br>(Project, Scene, Camera, Action, Data)   | All commands                                                     | Different                                                              | Different                                    |
| 10. Toolspace Tab Menu Differences - Project and Action                 | All commands                                                     | Command subset                                                         | Project and Action 2 of 5 Tabs Different     |
| Project Tab (Project(PC),Clouds,Instrument Data,Processed Data,Scenes)  | All commands                                                     | Different                                                              | Different                                    |
| 11. <u>Clouds</u> Fly-out                                               | Yes                                                              | Yes                                                                    | No difference                                |
| 12. Selecting Cloud - Differences (No Draw as Points No Draw as Object) | All commands                                                     | Command subset                                                         | Missing commands in<br>Basic Fly-out         |
| 13. <u>Instrument Data</u> (Registration)                               | Yes                                                              | No                                                                     | Basic has no Project Tab Instrument Data     |
| 14. Processed Data                                                      | Yes                                                              | Command subset                                                         | Commands Yes / No in<br>Basic Processed Data |
| a. Contours                                                             | Yes                                                              | No                                                                     |                                              |
| b. Coordinate Points                                                    | Yes                                                              | Yes                                                                    |                                              |
| c. Grids                                                                | Yes                                                              | No                                                                     |                                              |
| d. Layers                                                               | Yes                                                              | Yes                                                                    |                                              |
| e. Planes                                                               | Yes                                                              | No                                                                     |                                              |
| f. Polylines                                                            | Yes                                                              | Yes                                                                    |                                              |
| g. Profiles                                                             | Yes                                                              | No                                                                     |                                              |
| h. Sections                                                             | Yes                                                              | No                                                                     |                                              |
| i. Solids                                                               | Yes                                                              | No                                                                     |                                              |
| j. Text                                                                 | Yes                                                              | Yes                                                                    |                                              |
| k. TIN's                                                                | Yes                                                              | No                                                                     | <b>V</b>                                     |
| 15. View > <u>Scenes</u>                                                | Yes                                                              | Yes                                                                    | No difference                                |

| Action Tab                                                | All commands | Different          | Different                            |
|-----------------------------------------------------------|--------------|--------------------|--------------------------------------|
| 16. Action Advanced and Basic differences                 | Yes          | Yes                | No difference                        |
| a. Selection Set (Slice & Dice) category                  | Yes          | Yes                | No difference                        |
| b. Edit category                                          | Yes          | Yes                | No difference                        |
| c. Transform category                                     | Yes          | Yes                | No difference                        |
| d. Create category > Virtual Survey (F2F)                 | All commands | Command subset     | Different                            |
| e. Extract category                                       | All commands | No                 | No Extract items in Basic            |
| f. Command History                                        | Yes          | Yes                | No difference                        |
| Virtual Survey features - Differences in Create & Extract | All commands | Different          | Different                            |
| d. <u>Create</u> > i. Points ( <u>Field-to-Finish</u> )   | Yes          | Slightly Different | No 3D Solid Symbols                  |
| ii. Polyline                                              | Yes          | Yes                | No difference                        |
| iii. Cloud                                                | Yes          | Yes                | No difference                        |
| iv. TIN                                                   | Yes          | Slightly Different | Basic only stores to TIN             |
| v. Text                                                   | Yes          | No                 | Create items not in Basic            |
| vi. Grid                                                  | Yes          | No                 |                                      |
| vii. Solid                                                | Yes          | No                 |                                      |
| vi. Grid                                                  | Yes          | No                 |                                      |
| vii. Solid                                                | Yes          | No                 | <b>V</b>                             |
| e. Extract > i. Breaklines                                | Yes          | No                 | No Extract items in Basic            |
| ii. Contours                                              | Yes          | No                 |                                      |
| iii. Profile                                              | Yes          | No                 |                                      |
| iv. Sections                                              | Yes          | No                 |                                      |
| v. Bare Earth                                             | Yes          | No                 |                                      |
| vi. Plane                                                 | Yes          | No                 |                                      |
| vii. Intersection                                         | Yes          | No                 |                                      |
| viii. Polyline                                            | Yes          | No                 |                                      |
| ix. Volume                                                | Yes          | No                 | <b>\</b>                             |
| Scene Tab                                                 | Yes          | Same               | No difference                        |
| 17. Set Cloud Point Size (1 to 10)                        | Yes          | Yes                | No difference                        |
| 18. Regions (Classifications)                             | Yes          | Yes                | No difference                        |
| 19. Action Tab > Create > Points > Survey By Grid         | Yes 🔷        | Same               | New in both Advanced &<br>Basic 2019 |

<sup>\*</sup>Tesseract Carlson Point Cloud Engine: 100% owned and entirely developed in-house by Carlson Software 3DTK Point Cloud Engine: Developed by freeware consortium of open-source point cloud developers

<sup>^</sup> See PDF document detailing similarities and differences between Carlson PtCloud Advanced and Basic 2019 menus

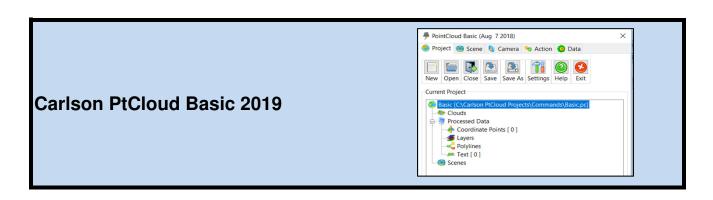

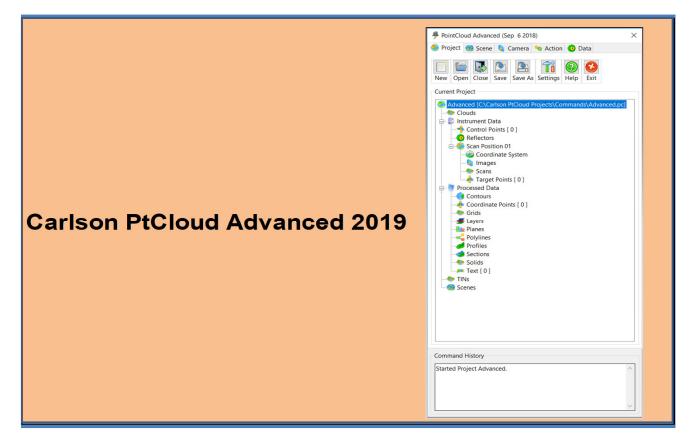